**STAT362 Homework Assignment 11**

**Sharon O'Boyle**

**Problem 1, Problem 7.2, p.231**

```
SAS Program
```

```
* Sharon O'Boyle;
* Stat 362;
* Homework Assignment 11;
* Problem 1, 7.2 p, 231 ;
* Topic: ANOVA;
* Create dataset;
DATA study;
    DO GROUP = 'STATIN A','STATIN B', 'PLACEBO ';
          DO SUBJ = 1 TO 10;
             INPUT CHOLESTEROL @;
             OUTPUT;
          END;
   END;
DATALINES;
220 190 180 185 210 170 178 200 177 189 
160 168 178 200 172 155 159 167 185 199 
240 220 246 244 198 238 277 255 190 188 
;
Run;
proc print data=study;
title 'study dataset';
run;
*** Perform ANOVA ;
PROC ANOVA DATA=study;
   CLASS GROUP ; 
   MODEL CHOLESTEROL = GROUP;
   MEANS GROUP / SNK;
   TITLE "Analysis of Cholesterol Treatment Data";
RUN;
```
**SAS Log**

14 DATA study; 15 DO GROUP = 'STATIN A','STATIN B', 'PLACEBO '; 16 DO SUBJ = 1 TO 10; 17 INPUT CHOLESTEROL @; 18 OUTPUT; 19 END; 20 END; 21 DATALINES; NOTE: SAS went to a new line when INPUT statement reached past the end of a line. NOTE: The data set WORK.STUDY has 30 observations and 3 variables. NOTE: DATA statement used (Total process time): real time 0.03 seconds cpu time 0.03 seconds 25 ; 26 Run; 27 proc print data=study; NOTE: Writing HTML Body file: sashtml.htm 28 title 'study dataset'; 29 run; NOTE: There were 30 observations read from the data set WORK.STUDY. NOTE: PROCEDURE PRINT used (Total process time): real time 15.83 seconds cpu time 0.26 seconds 30 31 \*\*\* Perform ANOVA ; 32 33 PROC ANOVA DATA=study; 34 CLASS GROUP ; 35 MODEL CHOLESTEROL = GROUP; 36 MEANS GROUP / SNK; 37 TITLE "Analysis of Cholesterol Treatment Data"; 38 RUN;

# **SAS Output**

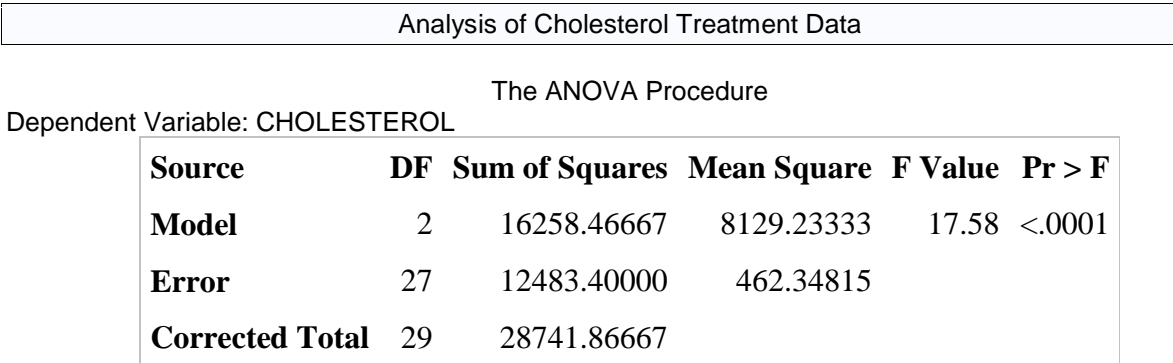

The F Statistic is 17.58 and the p-value <0.0001. So we would reject the null hypothesis and we would say that there is a difference in the treatments.

Student-Newman-Keuls Test for CHOLESTEROL

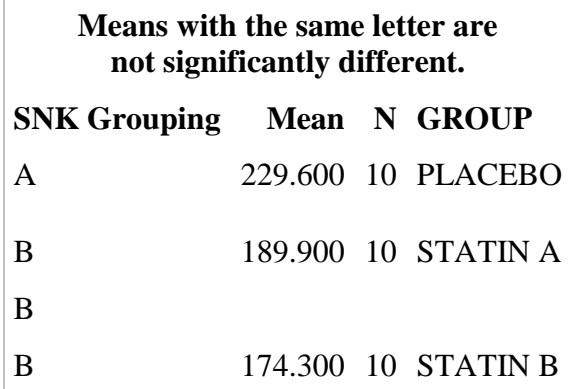

The Student-Newman-Keuls tells us that there **is** a significant difference between the Placebo and the other 2 Statin treatments. It also tells us that there **is no** significant difference between the Statin A and Statin B treatments.

3

**Problem 2, Problem 7.4**

**SAS Program**

```
* Problem 2, 7.4 p, 232 ;
* Topic: ANOVA;
* Create dataset;
DATA EXAM;
INPUT PROGRAM $ SCORE;
DATALINES;
A 560 
A 520 
A 530 
A 525 
A 575 
A 527 
A 580 
A 620 
B 565 
B 522 
B 520 
B 530 
B 510 
B 522 
B 600 
B 590 
C 512 
C 518 
C 555 
C 502 
C 510 
C 520 
C 516 
D 505 
D 508 
D 512 
D 520 
D 543 
D 523 
D 517 
;
run;
proc print data=EXAM;
title 'EXAM dataset';
run;
*** USE PROC GLM BECAUSE IT IS UNBALANCED AND TO GET CONTRASTS;
PROC GLM DATA=EXAM;
    TITLE "Analysis of College Entrance Exam - Planned Comparions";
    CLASS PROGRAM;
    MODEL SCORE = PROGRAM; 
    MEANS PROGRAM / SNK ALPHA=0.05;
    CONTRAST 'A AND B VS. C AND D' PROGRAM -1 -1 1 1;
    CONTRAST 'A B AND C VS. D' PROGRAM -1 -1 -1 3;
RUN;
```
# **SAS Log**

40 DATA EXAM; 41 INPUT PROGRAM \$ SCORE; 42 DATALINES; NOTE: The data set WORK.EXAM has 30 observations and 2 variables. NOTE: DATA statement used (Total process time): real time 0.00 seconds cpu time 0.00 seconds 73 ; 74 run; 75 76 proc print data=EXAM; 77 title 'EXAM dataset'; 78 run; NOTE: There were 30 observations read from the data set WORK.EXAM. NOTE: PROCEDURE PRINT used (Total process time): real time 0.01 seconds cpu time 0.01 seconds 79 80 \*\*\* USE PROC GLM BECAUSE IT IS UNBALANCED AND TO GET CONTRASTS; 81 PROC GLM DATA=EXAM; 82 TITLE "Analysis of College Entrance Exam - Planned Comparions"; 83 CLASS PROGRAM; 84 MODEL SCORE = PROGRAM; 85 MEANS PROGRAM / SNK ALPHA=0.05; 86 CONTRAST 'A AND B VS. C AND D' PROGRAM -1 -1 1 1; 87 CONTRAST 'A B AND C VS. D' PROGRAM -1 -1 -1 3; 88 RUN;

# **SAS Output**

Analysis of College Entrance Exam - Planned Comparions

The GLM Procedure

Dependent Variable: SCORE

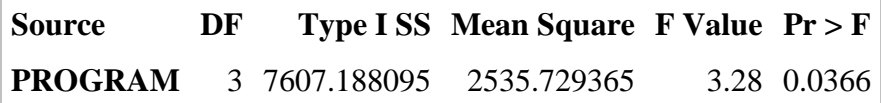

The F statistic is  $3.28$  and p-value = 0.0366. So we would reject the null hypothesis at the .05 level and we would say that there is a difference in the programs.

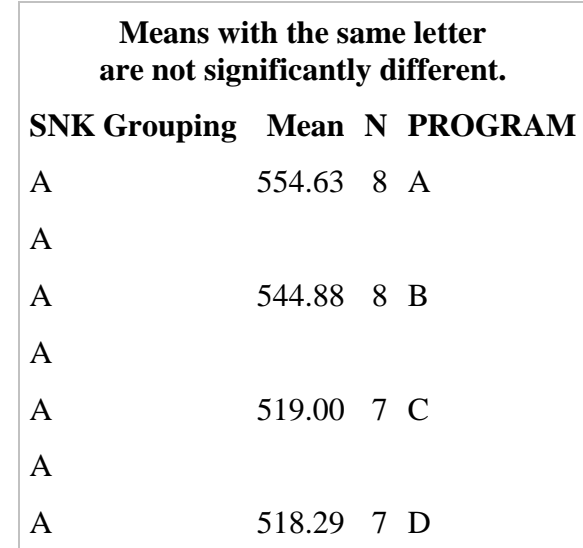

The Student-Newman-Keuls tells us that there is no significant difference between any of the Programs. This seems to contradict the results of the F test.

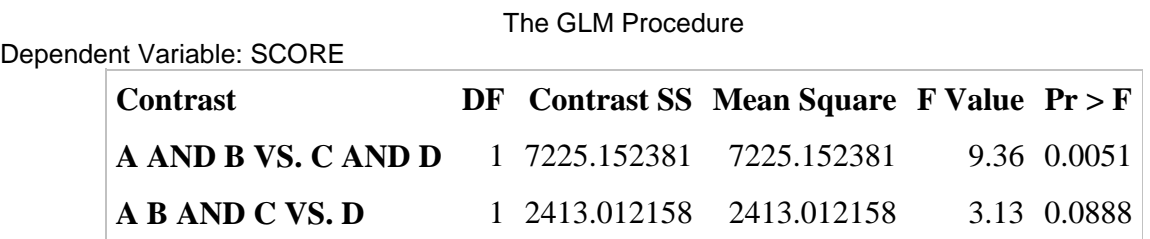

The Contrasts show that A and B are significantly different from C and D. However, A, B and C are not significantly different from D.

```
Problem 3, Problem 7.6
SAS Program
* Problem 3: 7.6 p, 233;
* Topic: 2-way ANOVA;
* Create dataset;
DATA dep study;
     LENGTH GROUP $9 CONDITION $20 ;
     INPUT GROUP $ DRUG $ DEPRESSION; 
     CONDITION = TRIM(GROUP) || '-' || DRUG;
DATALINES;
DEFICIENT DRUG 9 
DEFICIENT PLACEBO 9 
DEFICIENT DRUG 11 
DEFICIENT PLACEBO 6 
DEFICIENT DRUG 10 
DEFICIENT PLACEBO 6 
DEFICIENT DRUG 10 
DEFICIENT PLACEBO 7 
NORMAL DRUG 5 
NORMAL PLACEBO 12 
NORMAL DRUG 4 
NORMAL PLACEBO 11 
NORMAL DRUG 7 
NORMAL PLACEBO 10 
NORMAL DRUG 7 
NORMAL PLACEBO 11 
;
RUN;
proc print data=dep_study;
title 'depression dataset';
run;
*** Perform ANOVA ;
PROC ANOVA DATA=dep_study;
    TITLE "Analysis of depression Data";
    CLASS GROUP DRUG; 
    MODEL DEPRESSION = GROUP | DRUG;
   MEANS GROUP | DRUG / SNK;
RUN;
*** Do follow-up tests ***;
*** 1-way ANOVA using condition ;
PROC ANOVA DATA=dep_study;
  TITLE "One-way ANOVA of depression Data";
    CLASS CONDITION;
   MODEL DEPRESSION = CONDITION;
   MEANS CONDITION / SNK;
RUN;
```
#### **SAS Log**

145

146 DATA dep study; 147 LENGTH GROUP \$9 CONDITION \$20 ; 148 INPUT GROUP \$ DRUG \$ DEPRESSION; 149 CONDITION = TRIM(GROUP) || '-' || DRUG; 150 DATALINES; NOTE: The data set WORK. DEP STUDY has 16 observations and 4 variables. NOTE: DATA statement used (Total process time): real time 0.00 seconds cpu time 0.00 seconds 167 ; 168 RUN; 169 170 proc print data=dep study; 171 title 'depression dataset'; 172 run; NOTE: There were 16 observations read from the data set WORK.DEP STUDY. NOTE: PROCEDURE PRINT used (Total process time): real time  $0.01$  seconds cpu time 0.01 seconds 173 174 \*\*\* Perform ANOVA ; 175 176 PROC ANOVA DATA=dep\_study; 177 TITLE "Analysis of depression Data"; 178 CLASS GROUP DRUG; /\* GROUP | AGE is the same as GROUP AGE GROUP\*AGE; \*/ 179 MODEL DEPRESSION = GROUP | DRUG; 180 MEANS GROUP | DRUG / SNK; 181 RUN; 182 183 \*\*\* 1-way ANOVA using condition ; 184 NOTE: PROCEDURE ANOVA used (Total process time): real time 2:33.60 cpu time 6.98 seconds 185 PROC ANOVA DATA=dep study; 186 TITLE "One-way ANOVA of depression Data"; 187 CLASS CONDITION; 188 MODEL DEPRESSION = CONDITION; 189 MEANS CONDITION / SNK; 190 RUN;

# **SAS Output**

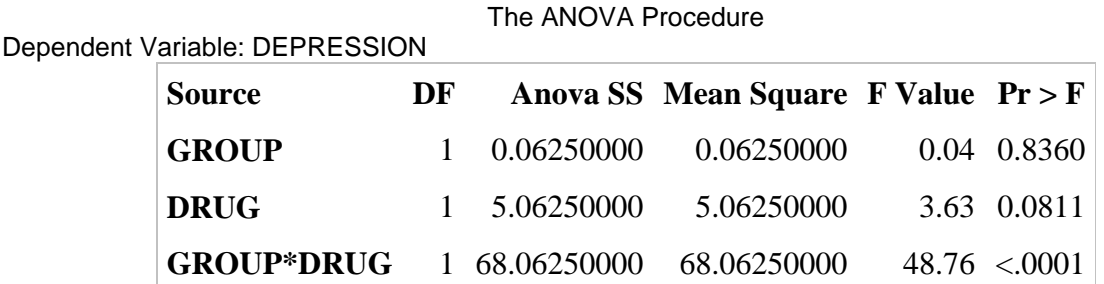

We need to look at the interaction first. Since there is a significant interaction (p-value <.001) we should not look further at this test result. We need to do another type of test. I chose the 1 way ANOVA using CONDITION. See results below:

The ANOVA Procedure Student-Newman-Keuls Test for DEPRESSION

| Means with the same letter are not significantly<br>different. |  |  |                            |
|----------------------------------------------------------------|--|--|----------------------------|
| <b>SNK Grouping Mean N CONDITION</b>                           |  |  |                            |
| A                                                              |  |  | 11,0000 4 NORMAL-PLACEBO   |
| A                                                              |  |  |                            |
| A                                                              |  |  | 10,0000 4 DEFICIENT-DRUG   |
| В                                                              |  |  | 7.0000 4 DEFICIENT-PLACEBO |
| В                                                              |  |  |                            |
| В                                                              |  |  | 5.7500 4 NORMAL-DRUG       |

This shows that there **is not** a significant difference between the NORMAL-PLACEBO and DEFICIENT-DRUG GROUPS. This also shows that there **is not** a significant difference between the DEFICIENT-PLACEBO and NORMAL-DRUG GROUPS. However, there **is** a significant difference between the NORMAL-PLACEBO GROUP and both DEFICIENT-PLACEBO and NORMAL-DRUG GROUPS. And there **is** a significant difference between the DEFICIENT-DRUG GROUP and both DEFICIENT-PLACEBO and NORMAL-DRUG GROUPS.